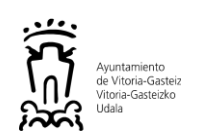

# **CÓDIGO PRUEBA:TE92302** TE9.TÉCNICOS/AS COMUNICACIONES

### *SEGUNDO EJERCICIO Tiempo máximo: 150 minutos*

## **No abra el cuadernillo hasta que se le indique y lea atentamente las instrucciones de esta portada.**

- **Móviles apagados** y, al igual que los relojes, pulseras de actividad y similares, retirados de la mesa. Coloque su **DNI o pasaporte** sobre la mesa para facilitar las tareas de identificación.
- Sobre la mesa exclusivamente hoja de instrucciones, cuadernillo de preguntas, hoja de identificación personal, DNI bolígrafo (azul o negro), lápiz y goma. No Está permitido el uso de TIPEX® o similares.
- **No se podrá ir al servicio.** La salida de la instalación durante la prueba supondrá la finalización del proceso.
- Se informará por megafonía del tiempo que falta para realizar la prueba: 60-30-15-10-5 y último minuto.
- Si se le ha facilitado una **hoja de identificación** con una CLAVE rellénela con su DNI, nombre, apellidos y código/denominación de la prueba. La Hoja de Identificación se recogerá transcurridos los primeros minutos de la prueba.
- Escriba la **CLAVE de identificación personal en las hojas de respuesta** que vaya a utilizar. NO escriba su nombre, DNI o firme la prueba ya que es causa de **NO CORRECCIÓN**.
- No olvide indicar en todas sus hojas de respuestas:
	- **Código OPE (TE9)**
	- **Clave** identificación personal
	- **Supuesto** al que se contesta en la hoja y
	- **número de hoja**/**total** de hojas utilizadas

Ejemplo CABECERA:

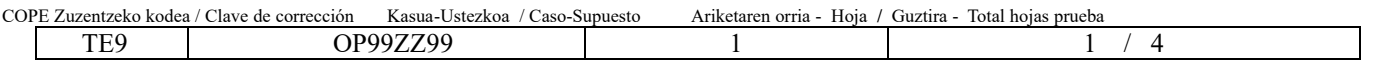

- Dispone de un espacio de 5 hojas (10 caras en total) para responder a los supuestos. Las preguntas 1 y 2 del Supuesto 2 se responden en dos tablas incluidas en las 5 hojas.
- Utilice en su ejercicio un tipo de **letra que permita su lectura** por el Tribunal.
- Las respuestas deberán ser concretas y precisas**.** La corrección se realizará conforme a criterios predeterminados.
- La puntuación máxima de la prueba son 35 puntos.
- La valoración máxima de cada pregunta, en el caso de ser diferentes, viene señalada en el enunciado de la misma.
- Si desea un **certificado de asistencia** solicítelo en el momento en el que se le realice el control de presencia.
- Si ha finalizado antes de tiempo levante la mano para que se le recoja la hoja de respuestas
- No se recogen exámenes individualmente en los últimos 3 minutos del ejercicio y si ha finalizado en este plazo permanezca en su sitio, en silencio, hasta la recogida final.
- Mantenga en todo momento las medidas de seguridad sanitaria tales como el uso de mascarillas y la distancia de seguridad.

1

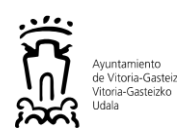

## **INDICACIONES.**

El examen consta de 2 casos prácticos con 9 y 10 preguntas respectivamente. El caso práctico 1 se puede resolver sin haber leído el enunciado del caso práctico 2. Sin embargo, el caso práctico 2 es complementario del caso práctico 1 y es muy recomendable leer y entender el enunciado del caso práctico 1 antes de resolver el caso práctico 2.

La puntuación total del examen es de 35 puntos. El reparto de puntos por pregunta es el siguiente:

#### SUPUESTO 1: 16 puntos

- Pregunta 1: 2 puntos.
- Pregunta 2: 2 puntos.
- Pregunta 3: 2 puntos.
- Pregunta 4: 2 puntos.
- Pregunta 5: 1,5 puntos.
- Pregunta 6: 1,5 puntos.
- Pregunta 7: 1,5 puntos.
- Pregunta 8: 1,5 puntos.
- Pregunta 9: 2 puntos.

#### SUPUESTO 2: 29 puntos

- Pregunta 1: 5 puntos.
- Pregunta 2: 4 puntos.
- Pregunta 3: 2 puntos.
- Pregunta 4: 2 puntos.
- Pregunta 5: 2 puntos.
- Pregunta 6: 2 puntos.
- Pregunta 7: 2 puntos.
- Pregunta 8: 2 puntos.
- Pregunta 9: 2 puntos.
- Pregunta 10: 6 puntos.

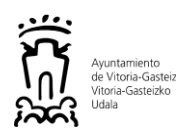

## **SUPUESTO 1 (16 puntos)**

El Palacio de Zulueta se ha reformado como futura sede de las empresas municipales Ensanche XXI y Gilsa y del CEA (Centro de Estudios Ambientales). El edificio tiene 4 plantas, contando la planta sótano y la buhardilla de la planta tercera.

Como parte de la reforma se ha cambiado todo el cableado estructurado del edificio. Se han instalado 2 armarios de comunicaciones de 19", uno en la planta sótano y el segundo en la buhardilla. Debido a la peculiaridad del edificio, la longitud del cableado vertical entre armarios es de 116m. El cableado horizontal de las plantas baja y sótano se termina en patch pannels en el armario de la planta sótano. El cableado horizontal de la planta primera se termina en patch pannels en el armario de la buhardilla. En la buhardilla no se echado cableado horizontal.

El armario de la planta sótano es además el punto donde llegan las conexiones con el exterior, tanto las líneas de operadora como las conexiones con otros edificios municipales. De hecho, se ha fusionado la manguera de fibra óptica de 1.250m y 24 hebras ya existente entre el Palacio de Zulueta y el edificio de Gure Txokoa en un patch pannel instalado en este armario.

Todos los enlaces, sean de fibra o de cobre, deben permitir velocidades mínimas de 1 gbps.

Todo el cableado horizontal es UTP de categoría 6 y se termina en puertos RJ45, tanto en los patch pannels de los armarios como en las rosetas de los puestos finales. No se especifica si el cableado vertical es de pares de cobre o de fibra. Todo el cableado de fibra se termina en patch pannels con puertos de tipo SC.

Se han planificado los siguientes servicios con necesidad de conexión dentro del edificio:

- Alarma: se ha instalado un módulo 4G para su conexión con la central receptora de alarmas que está en el edificio de Policía Local.
- Telegestión: el PLC que gestiona el equipamiento de frío y calor del edificio está en la sala de calderas de la planta sótano. Cuenta con un interfaz ethernet con puerto RJ45 para su gestión. Se ha echado cableado horizontal entre la sala de calderas y el armario correspondiente.
- APs: se van a instalar 4 APs en planta baja y 2 APs en planta primera, todos ellos Aruba 505. Se ha echado el cableado horizontal necesarios para cada AP. Los APs recibirán la alimentación eléctrica a través del cable de red.
- Impresoras multifunción: se instalarán 2, una en planta baja y una segunda en planta primera, para atender a los usuarios de sus respectivas plantas.
- Puestos de usuario: los puestos de usuario están compuestos por PC y teléfono fijo. La telefonía del edificio es IP y el modelo de teléfono que se va a instalar Mitel 6865i. En planta baja se han proyectado 23 puestos de usuario y en planta primera 18. Se tienen que conectar a red tanto PCs como teléfonos IP.

En la planta baja no se dispone de enchufes suficientes en los puestos de usuario para conectar tanto los teléfonos IP como los PCs. En la planta primera sí. En la regleta del armario de la buhardilla se dispone de 3 enchufes libres. En el armario de la planta sótano no quedan enchufes libres.

En el almacén se cuenta con varios switches Cisco Catalyst 2960X, todos ellos con 4 puertos uplink de tipo SFP. Se dispone tanto de modelos de 24 puertos de cobre como de 48, y tanto en versión PoE como en versión no PoE. Se considera que los switches de 48 puertos son un 50% más caros que su equivalente de 24 puertos y que los switches PoE son un 50% más caros que su equivalente no PoE. Además, en el almacén se dispone de todos los tipos de trasceptores SFP compatibles con la serie 2960X de Cisco.

**PREGUNTA 1 (2 puntos):** Si se quiere minimizar el coste de la electrónica de red, ¿Cuántos switches y de qué tipo instalarías en cada armario de comunicaciones para cubrir las necesidades de conexión de todos los servicios teniendo en cuenta las condiciones del edificio? Justifica tu respuesta.

**PREGUNTA 2 (2 puntos):** Para las conexiones entre switches se utilizarán los puertos de uplink. El switch de Gure Txokoa, al que vamos a conectar el switch del armario de planta sótano, es también un Cisco Catalyst 2960X de las mismas características y tiene 2 de sus puertos de uplink libres y sin trasceptor insertado. Suponiendo que se quiere configurar un enlace de la máxima velocidad entre los switches de ambos edificios y que se dispone de fibras libres suficientes, describe las características del enlace que configurarías, el número y tipo de trasceptores que utilizarías e indica cuál sería su velocidad.

**PREGUNTA 3 (2 puntos):** Las conexiones entre switches serán directas. Es decir, no se colocará ningún elemento activo más allá de los trasceptores SFPs de los switches. Supongamos que se quiere hacer una conexión física entre el switch del armario de planta baja y el switch de Gure Txokoa y otra entre el switch del armario de planta baja y el switch del armario de la buhardilla. Especifica cuántos latiguillos sería necesario conectar dentro del Palacio Zulueta, de qué tipo (si pueden ser de varios tipos indícalo justificando tu respuesta), qué tipo de conectores tendrían en sus extremos y qué elementos conectarían cada uno.

**PREGUNTA 4 (2 puntos):** Supongamos que están puestos todos los latiguillos de la conexión entre el switch de planta sótano y el switch de Gure Txokoa, pero observas que el enlace no hace link. No tienes acceso de administración a ningún switch. Describe qué acciones llevarías a cabo en el armario de comunicaciones de planta sótano para tratar de solucionar el problema.

**PREGUNTA 5 (1,5 puntos):** Supongamos que en el armario de la buhardilla se ha instalado un switch de tipo no PoE. ¿Cómo alimentarías los teléfonos IP de la planta primera con fuerza eléctrica? ¿Y los APs? Justifica tu respuesta.

**PREGUNTA 6 (1,5 puntos):** Desconoces el tipo de switch que se ha instalado en el armario de la planta sótano. Teniendo en cuenta las condiciones eléctricas del edificio, ¿cómo alimentarías los teléfonos IP de la planta baja? ¿Y los APs? Justifica tu respuesta.

**PREGUNTA 7 (1,5 puntos):** Supongamos que en el armario de la buhardilla se ha instalado un switch de 24 puertos de cobre. Se quiere que todos los puestos de usuario se conecten a red de la misma manera. Para que tanto el PC como el teléfono IP de un puesto de usuario tipo tenga red, indica cuántos latiguillos UTP utilizarías y qué elementos conectarías con cada uno.

**PREGUNTA 8 (1,5 puntos):** Para el supuesto de la PREGUNTA 7, ¿sería suficiente con un switch de 24 puertos de cobre para cubrir todas las necesidades de conexión del armario de la buhardilla? Si no fuera suficiente, ¿qué switch/es de entre los disponibles en el almacén instalarías? Justifica tu respuesta. En cualquiera de los casos, indica también cuántos puertos de cobre quedarían libres en el/los switch/es.

**PREGUNTA 9 (2 punto2):** Después de conectar todos los latiguillos necesarios, te das cuenta de que la telegestión no tiene conectividad. Analizando el problema llegas a la conclusión de que el cable que llega al puerto de gestión del PLC se ha crimpado siguiendo el estándar T-568B cuanto el cableado de todo el edificio se ha hecho siguiendo el estándar T-568A. Decides re-crimpar el cable para mantener la uniformidad del edificio. Indica como colocarías los cables el pin 1 al 8 por código de colores.

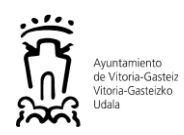

## **SUPUESTO 2 (29 puntos)**

En el Palacio Zulueta tus compañeros y tú habéis instalado los switches del edificio y los habéis conectado entre sí y con el switch de Gure Txokoa. Habéis comprobado que hay conectividad entre todos los switches y que podéis abrir una sesión de administración en todos ellos. Además, habéis gestionado con el departamento de mantenimiento la instalación de los APs y los habéis conectado a los puertos de switch correspondientes y habéis echado todo el cableado necesario para conectar los puestos de usuario, las impresoras y la telegesión de frío y calor del edificio.

Además, conoces las directivas de la arquitectura de la red corporativa:

- Las redes se segmentan de forma que en cada subred sólo puede haber dispositivos correspondientes a un servicio.
- En cada VLAN de nivel 2 sólo puede haber una subred de nivel 3.
- En la red corporativa de switching se extienden las VLANs a nivel 2 entre todos los switches. El Palacio Zulueta está integrado en la red corporativa de switching.
- El routing se hace en los firewalls. El esquema lógico red es el de la figura:

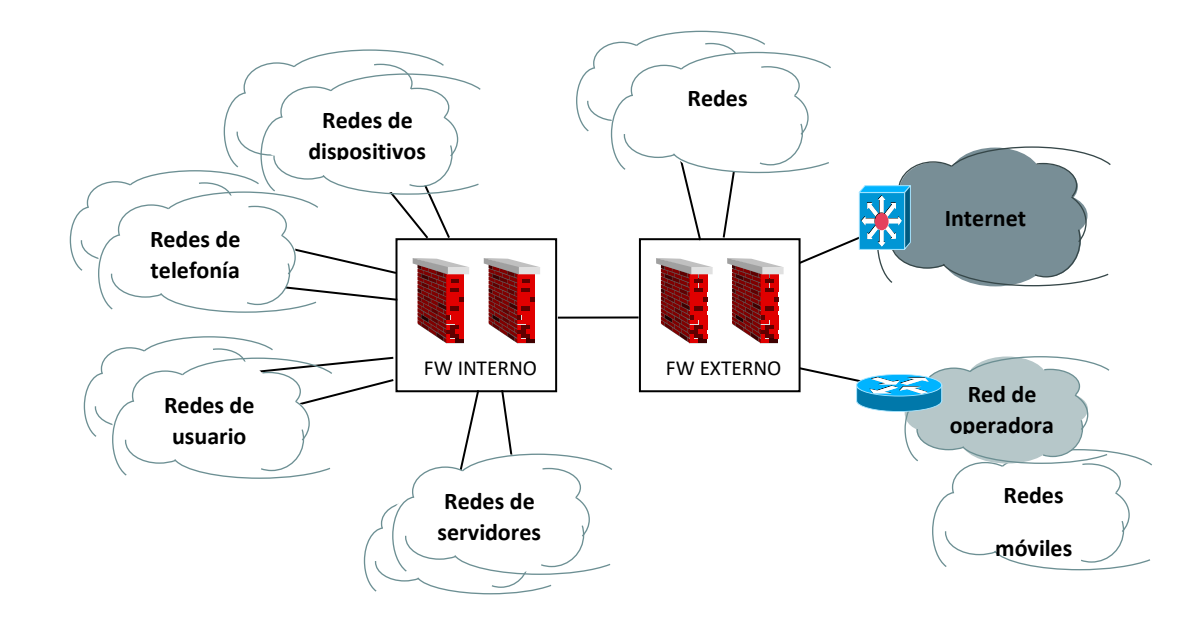

- SUBREDES DE USUARIO: se ha reservado el rango 192.168.0.0/16 para las subredes de usuarios. A cada edificio municipal se le asigna una clase C del rango. A nivel 2, a la subred de usuarios de cada edificio le corresponde una VLAN. El tercer octeto de la dirección IP de la subred de usuarios del edificio coincide con el ID de la VLAN asignada al mismo.
- SUBREDES DE TELEFONÍA: se ha reservado el rango 172.30.0.0/16 para las subredes de telefonía. A cada edificio municipal se le asigna una clase C del rango. A nivel 2, a la subred de telefonía de cada edificio le corresponde una VLAN. El tercer octeto de la dirección IP de la subred de telefonía del edificio coincide con el tercer octeto de la dirección IP de la subred de usuarios del edificio. El ID de la VLAN de la subred de telefonía de cada edificio se calcula sumando 300 al ID de la VLAN de la subred de usuarios del edifico.
- SUBREDES DE DISPOSITIVOS: se ha reservado el rango 10.60.0.0/14 para las subredes dispositivos. A cada tipo de dispositivo se le asocia normalmente un grupo de 4 clases C consecutivas de este rango.
	- o Para la subred de telegestión de frío y calor se han reservado 4 clases C consecutivas. La red asignada es 10.63.252.0.
	- o Para la subred de impresoras únicamente se ha reservado 1 clase C. La red asignada es 10.61.128.0.
- SUBREDES WIFI: se ha reservado el rango 10.40.0.0/16-10.49.0.0/16 para el servicio wifi. De este rango se ha reservado una clase C para la red de APs y controladores. En concreto, la 10.40.0.0.
- SUBREDES MÓVILES: mediante el lote 3 del pliego de teleco, se han contratado diversas subredes privadas de dispositivos móviles con el proveedor Euskaltel. Los dispositivos móviles acceden a la red corporativa a través del router de operadora conectado al Firewall Externo. Se ha reservado la clase C 10.188.252.0/24 para los dispositivos móviles de Seguridad Ciudadana. Puesto que en Seguridad Ciudadana se han definido 4 redes de dispositivos móviles, se subnetiza la red en 4 bloques. A la subred de alarmas se le asigna el segundo bloque de 64 IPs.

Por otro lado, has accedido a la configuración del switch de planta sótano y ves la siguiente configuración en los puertos de cobre:

• 23 puertos tienen la siguiente configuración:

```
interface GigabitEthernet1/0/X
switchport access vlan 111
switchport mode access
switchport voice vlan 411
mls qos trust dscp
spanning-tree portfast edge
power inline auto
```
• 4 puertos tienen la siguiente configuración:

```
interface GigabitEthernet1/0/X
switchport access vlan 790
switchport mode access
no mls qos trust dscp
spanning-tree portfast edge
power inline auto
```
• 1 puerto tiene la siguiente configuración:

```
interface GigabitEthernet1/0/X
switchport access vlan 840
switchport mode access
no mls qos trust dscp
spanning-tree portfast edge
power inline never
```
• 1 puerto tiene la siguiente configuración:

```
interface GigabitEthernet1/0/X
switchport access vlan 800
switchport mode access
no mls qos trust dscp
spanning-tree portfast edge
power inline never
```
• El resto de puertos tienen la configuración por defecto.

De todos los dispositivos del Palacio Zulueta, sólo los teléfonos IP reciben las IPs mediante un servidor DHCP. Para el resto de dispositivos se configuran IPs fijas.

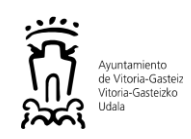

**PREGUNTA 1 (5 puntos):** Sabiendo que la VLAN de la subred de impresoras es la 840, rellena la siguiente tabla con la información de las subredes del Palacio Zulueta:

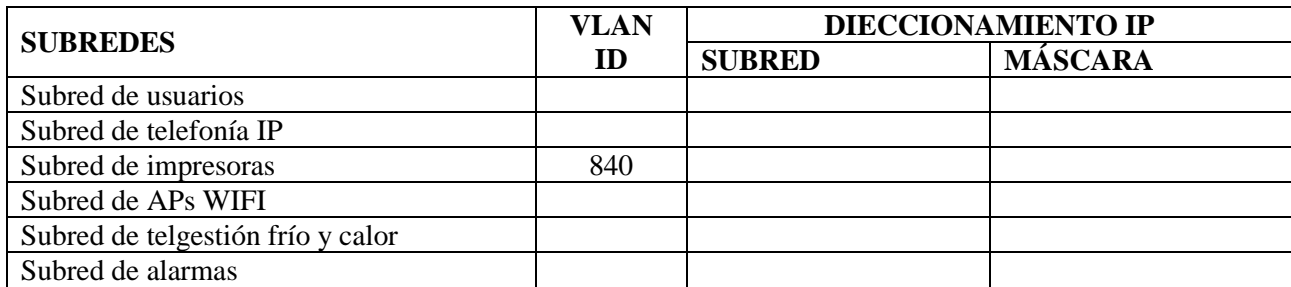

**PREGUNTA 2 (4 puntos):** Sabiendo se reserva la IP más alta del rango para el router, indica para cada subred del Palacio Zulueta la primera y la última IP que quedan libres para otros dispositivos de la subred:

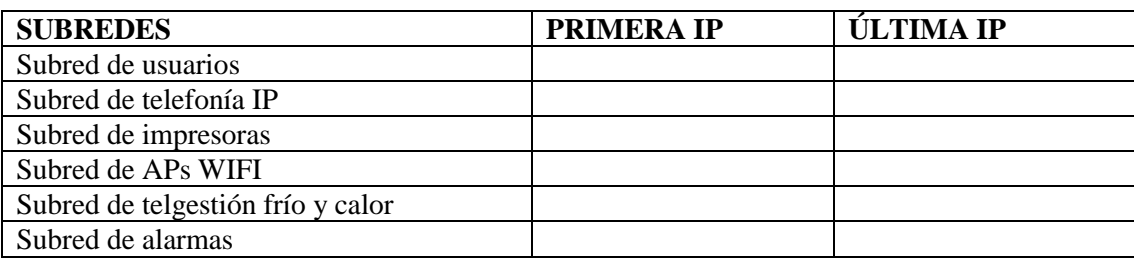

**PREGUNTA 3 (2 puntos):** Algunos puertos del switch de planta sótano incluyen en su configuración el comando power inline never y otros power inline auto. Explica brevemente con qué funcionalidad del switch está relacionada la directiva power inline e identifica qué dispositivos están conectados en los puertos en modo auto y cuáles en los puertos en modo never y por qué.

**PREGUNTA 4 (2 puntos):** Todos los puertos del switch de planta sótano incluyen en su configuración el comando spanning-tree portfast. Explica brevemente cuál es el objetivo del protocolo spanning tree, cómo funciona y enumera los tipos de protocolo spanning tree que conozcas.

**PREGUNTA 5 (2 puntos):** Desde Seguridad Ciudadana te han pedido que les facilites la tarjeta SIM para la alarma del edificio. Has quedado con ellos que la alarma del Palacio Zulueta tendrá la primera IP del rango. En la unidad disponéis de tarjetas SIM vírgenes que pueden ser configuradas en cualquiera de las subredes de dispositivos móviles. Describe brevemente el trámite que tendrías que hacer con Euskaltel para configurar la tarjeta SIM indicando los datos imprescindibles que son necesarios para completar el trámite y enumera los parámetros mínimos que tendrías que pasar a Seguridad Ciudadana para que configuren el módulo 4G que va a albergar la tarjeta SIM.

**PREGUNTA 6 (2 puntos):** Has accedido a la configuración del servidor DHCP y has visto que la configuración que corresponde a la subred de telefonía del Centro Cívico Salburua es:

```
subnet 172.30.106.0 netmask 255.255.255.0 {
  pool {
     range 172.30.106.1 172.30.106.250;
     option routers 172.30.106.254;
    option tftp-server-name "tftp://172.30.101.227/aastrasip406";
 …
  }
}
```
Explica cuál es el objetivo de la línea con la directiva option tftp-server-name e identifica los elementos más destables que se encuentran en el directorio aastrasip406 y qué hace el teléfono con ellos.

**PREGUNTA 7 (2 puntos):** Teniendo en cuenta:

- La configuración del servidor DHCP para la subred de telefonía del Centro Cívico Salburua.
- Que los teléfonos IP están configurados para obtener la IP por DHCP
- La configuración de los puertos del switch donde se pinchan los teléfonos.

lndica qué configuración DHCP sería necesaria para que un teléfono IP en valores de fábrica se inicie correctamente en la subred de telefonía del Palacio Zulueta.

**PREGUNTA 8 (2 puntos):** Desde el CEA te piden que configures un grupo de salto para las extensiones 4430, 4431, 4432 y 4433 y un grupo de captura para las extensiones 4450, 4451 y 4452. Explica brevemente qué es un grupo de salto y un grupo de captura en la terminología de las centralitas MX-ONE e indica qué herramienta utilizarías para configurarlos.

**PREGUNTA 9 (2 puntos):** Te piden que les expliques a todos los usuarios del Palacio Zulueta las siguientes funcionalidades de telefonía. Ten en cuenta que los teléfonos que se han instalado son Mitel 6865i:

- Cómo transferir una llamada a otra extensión.
- Cómo hacer una multiconferencia.
- Cómo configurar una retrollamada autómatica a una extensión que está ocupada.

Además, te piden que les expliques a los miembros del grupo de salto cómo pueden sacar su extensión temporalmente el grupo de salto desde sus teléfonos y cómo pueden volver a meterla posteriormente. A los miembros del grupo de captura les tienes que explicar cómo pueden capturar una llamada a cualquiera de las otras extensiones del grupo cuando sus usuarios están ausentes de su puesto de trabajo.

**PREGUNTA 10 (6 puntos):** El CAU te abre una incidencia indicando que un usuario de la planta baja del Palacio Zulueta ha llamado desde su teléfono diciendo que tiene problemas de red con su equipo. No puede acceder a las aplicaciones corporativas, ni puede enviar ni recibir correos electrónicos ni puede navegar por internet. Todo parece indicar que el problema está localizado en el Palacio de Zulueta, bien en alguno de los switches, bien en el cableado o bien en el teléfono. Se supone que el PC está bien configurado. Describe brevemente qué acciones llevarías a cabo para tratar de identificar y solucionar el problema para cada una de las posibles causas que se te ocurra que puedan ser el origen del problema del usuario.